# **GUIA DAS ATIVIDADES COMPLEMENTARES**

#### Faculdade de Balsas

Recredenciada pela Portaria Ministerial nº 204 de 08/04/2016 DOU 11/04/2016 Mantida pela Unibalsas Educacional Ltda

> Balsas-MA 2021

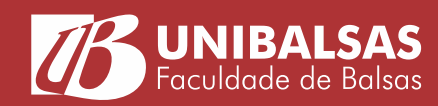

### **O que são atividades complementares?**

São atividades complementadoras e enriquecedoras da formação e do perfil dos estudantes, que possibilitam o desenvolvimento de habilidades e competências transversais às já trabalhadas nas disciplinas específicas do curso de graduação sendo realizado. As Atividades Complementares estão presentes na maioria das Estruturas Curriculares dos cursos como componente curricular obrigatório.

## **Quais são as categorias das Atividades Complementares?**

As atividades complementares se subdividem em cinco categorias, conforme a seguir demonstrado:

#### **Categoria 1** – de Ensino

(exemplos: disciplinas cursadas em outros cursos, monitoria, etc);

#### **Categoria 2** – de Pesquisa

(exemplos: publicações de artigos, participação em eventos cientícos);

#### **Categoria 3** – de Extensão

(exemplos: desenvolvimento de projetos de extensão, participação em palestras, cursos e seminários);

#### **Categoria 4** – de Representação Estudantil

(exemplos: representação discente como líder de turma);

#### **Categoria 5** – de Outras Atividades **Acadêmicas**

(exemplos: participação em grupos artísticos ou esportivos).

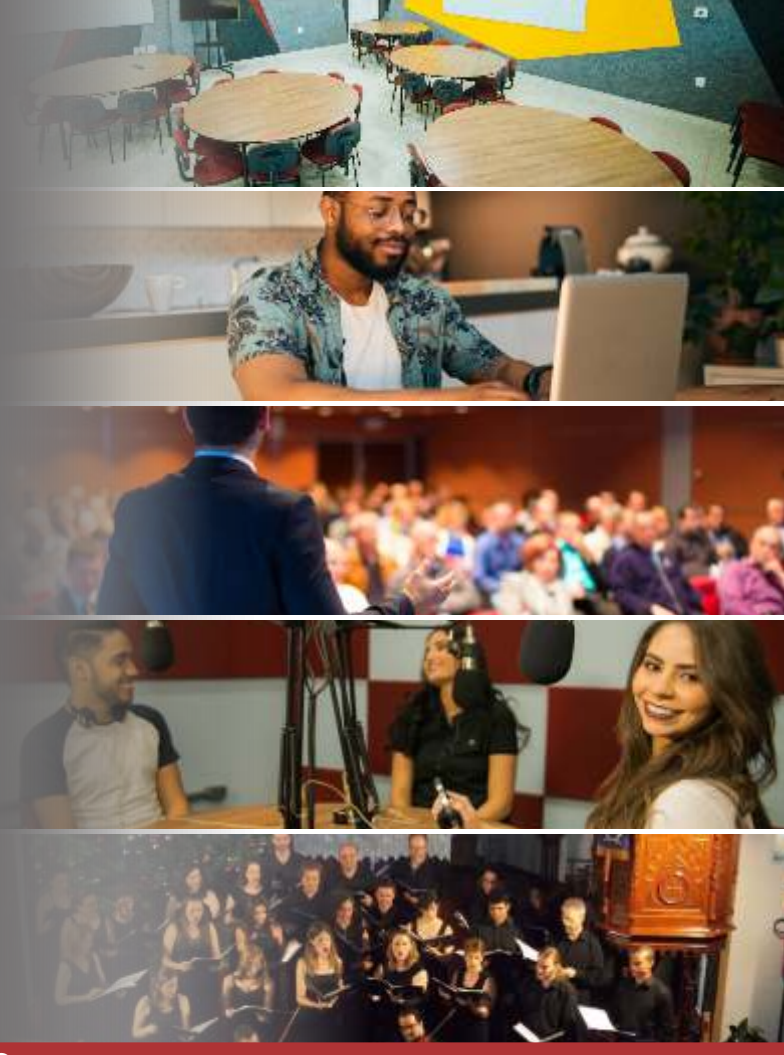

#### **Como validar as atividades complementares realizadas na Unibalsas?**

As atividades complementares realizadas a partir de atividades e eventos internos à Unibalsas serão automaticamente lançadas no histórico do aluno. Os certicados de participação poderão ser obtidos pelo sistema de emissão de certificados disponível no site da Unibalsas.

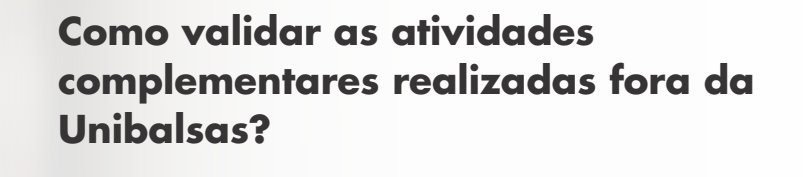

Como validar as atividades complementares realizadas fora da Unibalsas?

Para validar as atividades complementares realizadas fora da Unibalsas o estudante deverá encaminhar à Coordenação de Curso o certificado ou comprovante de participação da mesmas e solicitar a validação das horas. Será realizada uma análise de pertinência da atividade e, se aprovada, será lançada no histórico do aluno, sendo a carga horária computada conforme previsto no regulamento das atividades complementares.

Para maiores detalhes, veja o regulamento das atividades complementares disponível em https://www.unibalsas.edu.br/nppge/

# **Tabela de Valoração das Atividades Complementares:**

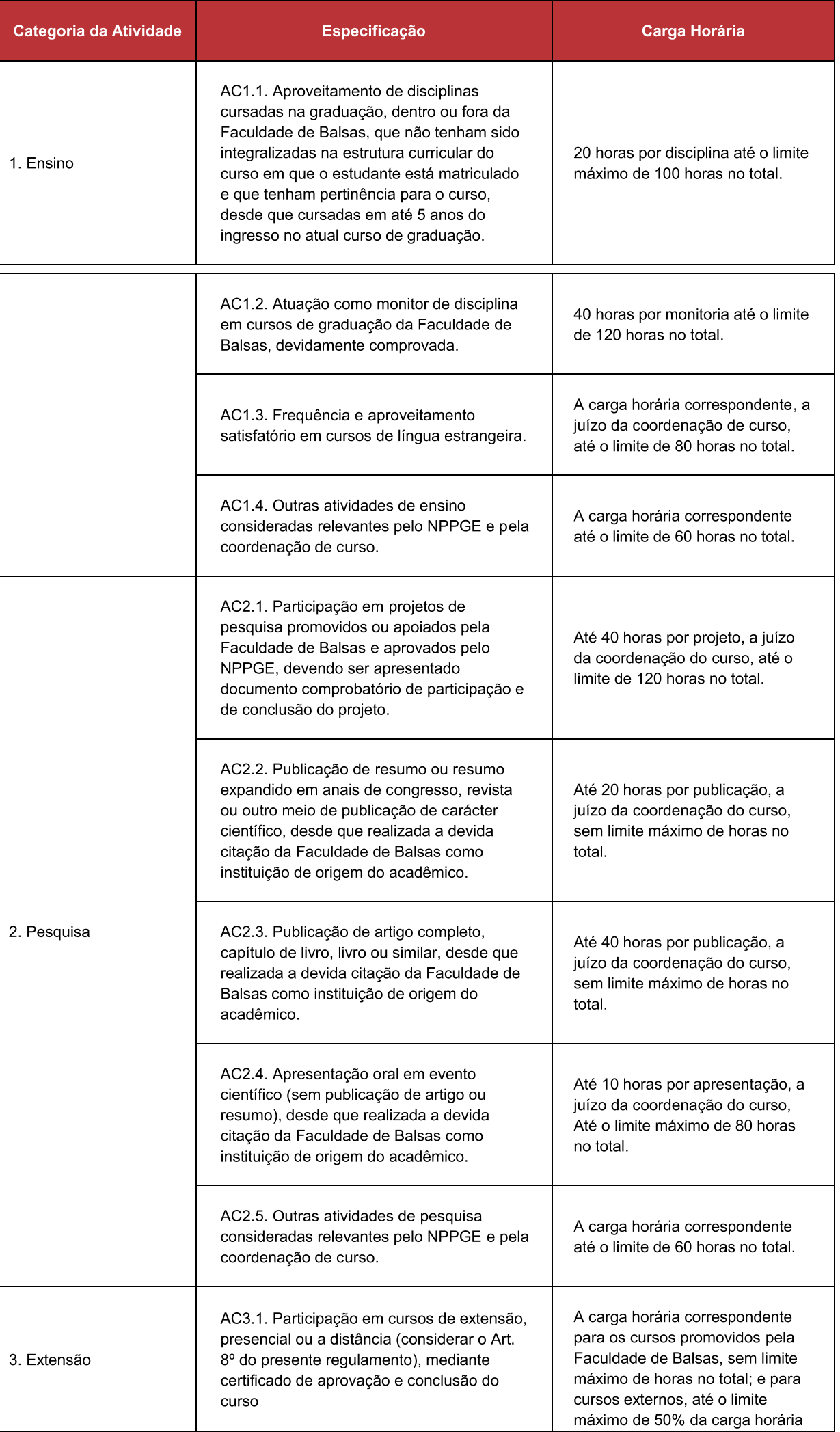

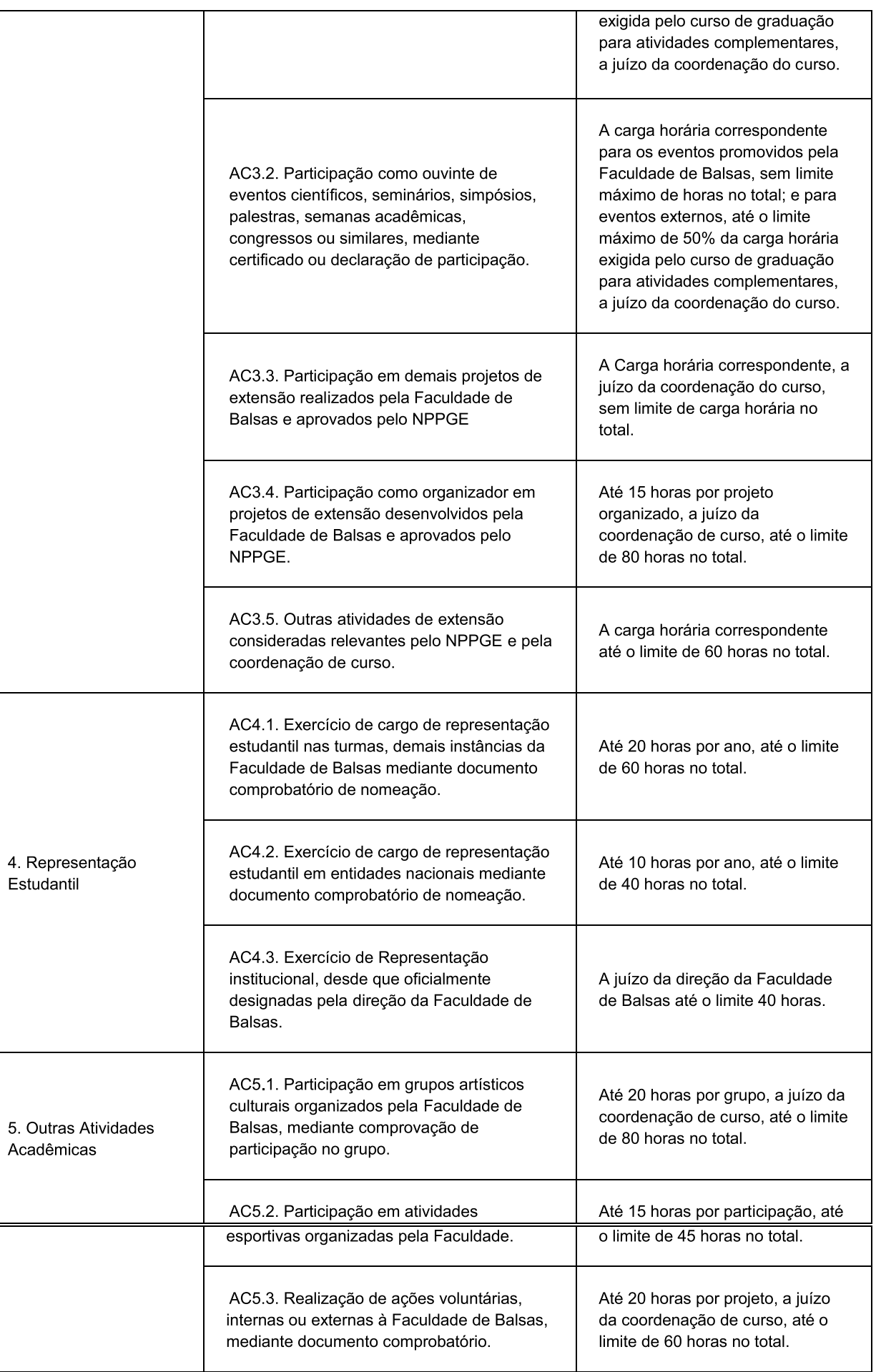

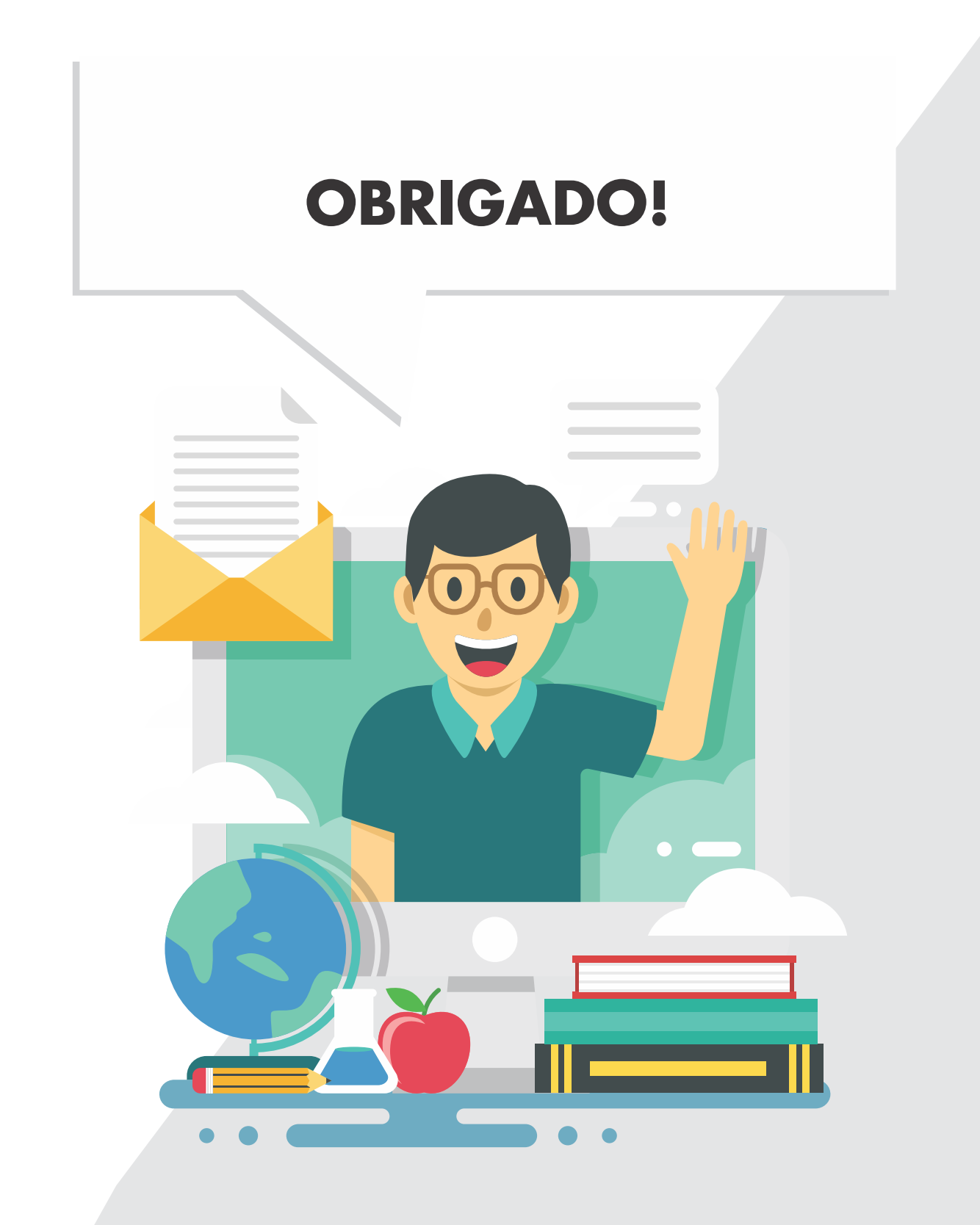

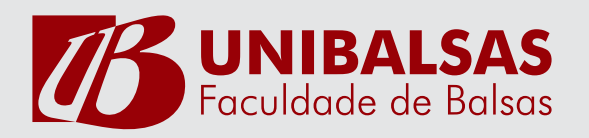